### Package 'spaero'

September 27, 2020

<span id="page-0-0"></span>Title Software for Project AERO

Version 0.6.0

Description Implements methods for anticipating the emergence and eradication of infectious diseases from surveillance time series. Also provides support for computational experiments testing the performance of such methods.

**Depends**  $R (= 3.2.1)$ 

Imports stats, utils

License  $GPL (= 2)$  | file LICENSE

LazyData true

**Suggests** covr ( $>= 3.0.0$ ), earlywarnings ( $>= 1.0.59$ ), knitr ( $>= 1.11$ ), moments ( $>= 0.14$ ), np ( $>= 0.60.2$ ), pomp ( $>= 2.1$ ), rmarkdown ( $>=$ 0.9.2), test that  $(>= 0.11.0)$ 

BugReports <https://github.com/e3bo/spaero/issues/>

RoxygenNote 7.1.1 VignetteBuilder knitr Encoding UTF-8 NeedsCompilation no Author Eamon O'Dea [aut, cre] Maintainer Eamon O'Dea <odea35@gmail.com> Repository CRAN Date/Publication 2020-09-26 23:50:03 UTC

## R topics documented:

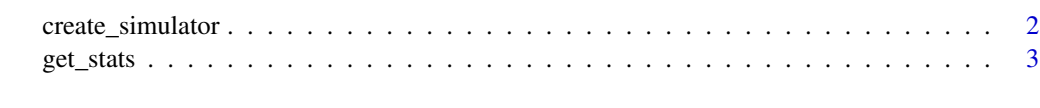

**Index** [6](#page-5-0) **6** 

<span id="page-1-0"></span>create\_simulator *Create surveillance data simulator.*

#### Description

create\_simulator creates a pomp object that will run simulations of an SIR or SIS model according to Gillespie's direct method and generate simulated observations of the process.

#### Usage

```
create_simulator(
  times = seq(0, 9),
  t0 = min(times),
  process_model = c("SIR", "SIS"),
  transmission = c("density-dependent", "frequency-dependent"),
 params = c(gamma = 24, mu = 1/70, d = 1/70, eta = 1e-05, beta_par = 1e-04, rho = 0.1,
    S_0 = 1, I_0 = 0, R_0 = 0, N_0 = 1e+05, p = 0),
 covar = data.frame(gamma_t = c(0, 0), mu_t = c(0, 0), d_t = c(0, 0), eta_t = c(0, 0),
    beta\_par_t = c(0, 0), p_t = c(0, 0), time = c(0, 1e+06))
```
#### Arguments

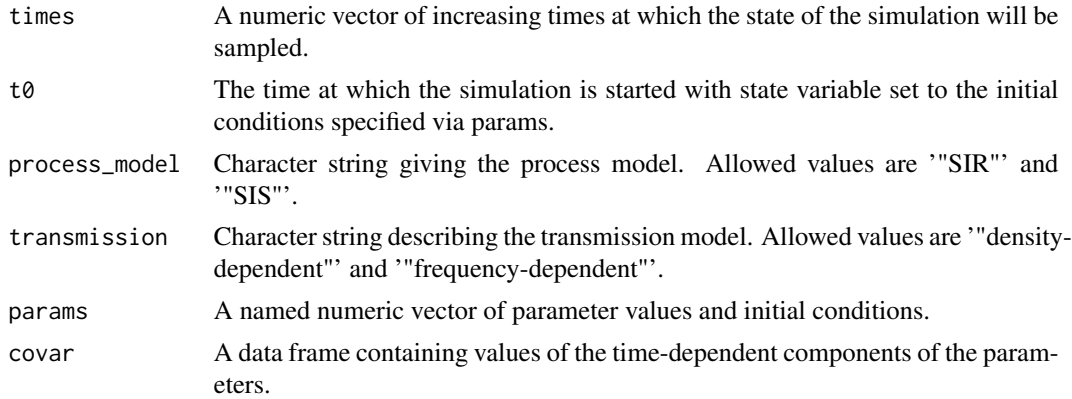

#### Details

See the vignette "Getting Started with spaero" for a description of the model. The "params" argument must include all model parameters. These will become the default parameters for the model object. They can be overridden when the simulation is run via the "params" argument of pomp::simulate. The case is the same for the "times" argument. The "covar" argument should be a data frame with a column named for each of the time-dependent parameters and a column named time. This data frame describes the time series of each of the time-dependent parameters. In the simulation, interpolation based on this data frame determines the value of these parameters at specific instants in time. The user must ensure that these values result in the parameters remaining non-negative for the course of the simulation.

<span id="page-2-0"></span>get\_stats 3

### Value

A pomp object with which simulations can be run via pomp::simulate.

#### See Also

[pomp](#page-0-0) for documentation of pomp objects

### Examples

```
foo <- create_simulator()
out \le pomp::simulate(foo, times = seq(0, 20, by = 1/26))
out <- as(out, "data.frame")
head(out)
opar \leq par(mfrow = c(2, 1))
plot((S/N)^{2}time, data = out, type = "l")plot(cases~time, data = out, type = "l")
par(opar)
```
get\_stats *Get estimates of time-dependent properties of models.*

#### Description

get\_stats estimates time-dependent properties of models (e.g., variance) from ensemble time series.

#### Usage

```
get_stats(
  x,
  center_trend = "grand_mean",
  center_kernel = c("gaussian", "uniform"),
  center_bandwidth = NULL,
  stat_trend = c("local_constant", "local_linear"),
  stat_kernel = c("uniform", "gaussian"),
  stat_bandwidth = NULL,
 lag = 1,backward_only = FALSE
)
```
#### Arguments

x A univariate or multivariate numeric time series object or a numeric vector or matrix.

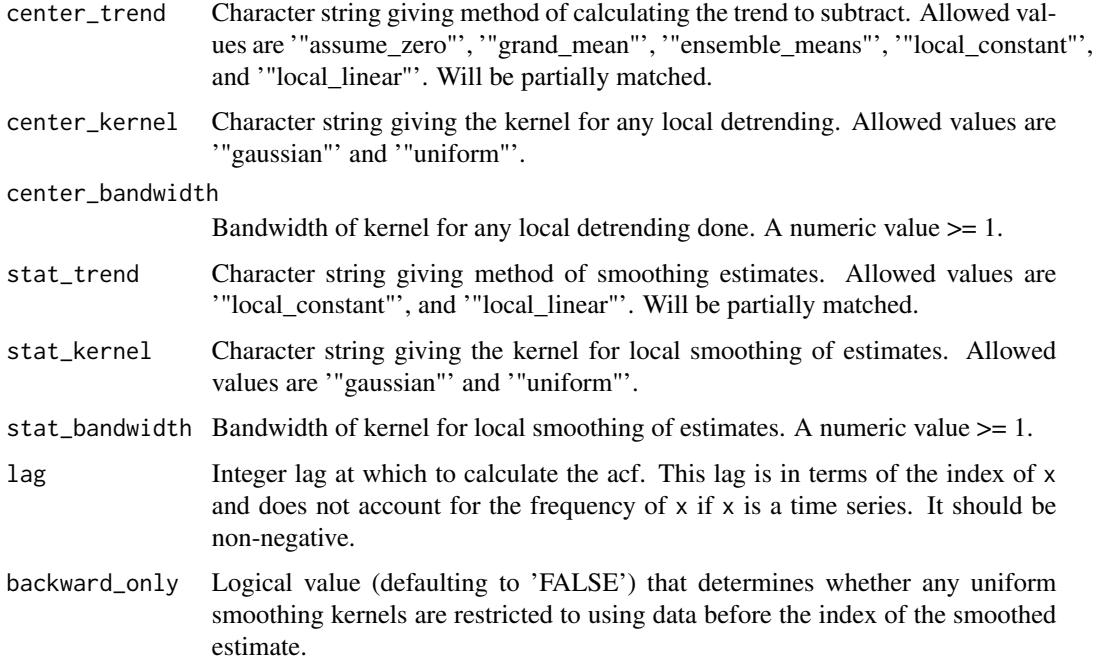

#### Details

Any missing values in 'x' will cause an error.

Bandwidths affect weights in local smoothers as follows. To get the local estimate corresponding to index i, the distance to each other index j is calculated as  $(i - j) / h$ , where h is the bandwidth. Then that distance is plugged into the kernel function to obtain a weight. The weights are normalized to sum to one for each index.

The gaussian kernel is equivalent to a standard Gaussian density function. The uniform kernel is an indicator function of whether the distance is less than 1. Thus selecting a uniform kernel with a bandwidth of 2 is equivalent to a sliding window of length 3 that is centered on the focal index. In general, if n is the greatest integer that is less than the value of the bandwidth h, the window includes the n nearest values on each side of the focal index.

'"local\_constant"' smoothers are local means computed with the kernel weights. '"local\_linear"' smoothers are the fitted values of local linear regressions with the kernel weights. The linear smoothers avoid biases that the one-sided kernels at the ends of the time series can create for the local constant smoothers.

See the vignette "Getting Started with spaero" for the formulas used for each estimate.

#### Value

A list with elements '"stats"', '"taus"', '"centered"', '"stat\_trend"', '"stat\_kernel"', '"stat\_bandwidth"', and '"lag"'. "stats" is a list containing vectors of the estimates. '"taus"' is a list containing Kendall's correlation coefficient of each element of '"stats"' with time. '"centered"' is a list of the detrended time series, the trend subtracted, and the bandwidth used in the detrending. The other elements record the parameters provided to this function for future reference.

#### <span id="page-4-0"></span>get\_stats 5

#### See Also

[acf](#page-0-0), [var](#page-0-0), [kurtosis](#page-0-0), and [skewness](#page-0-0) for estimation of properties that are not time-dependent. See [generic\\_ews](#page-0-0) for another approach to estimation of time-dependent properties.

#### Examples

```
# A highly autocorrelated time series
x < -1:10get_stats(x, stat_bandwidth = 3)$stats
# Plot log of acf
plot(log(get_stats(x, stat_bandwidth = 3)$stats$autocor))
# Check estimates with AR1 simulations with lag-1 core 0.1
w <- rnorm(1000)
xnext \leq function(xlast, w) 0.1 * xlast + w
x \le - Reduce(xnext, x = w, init = 0, accumulate = TRUE)
\text{acf}(x, \text{ lag.max} = 1, \text{ plot} = \text{FALSE})head(get_stats(x, stat_bandwidth = length(x))$stats$autocor)
# Check detrending ability
x2 \leq x + \text{seq}(1, 10, \text{len} = \text{length}(x))ans <- get_stats(x2, center_trend = "local_linear",
                   center\_bandwidth = length(x),
                     stat_bandwidth = length(x))$stats
head(ans$autocor)
# The simple acf estimate is inflated by the trend
\text{acf}(x2, \text{ lag.max} = 1, \text{ plot} = \text{FALSE})# Check ability to estimate time-dependent autocorrelation
xnext \leq function(xlast, w) 0.8 * xlast + w
xhi \leq Reduce(xnext, x = w, init = 0, accumulate = TRUE)
\text{acf(xhi, lag.max = 1, plot = FALSE)}wt \leq seq(0, 1, len = length(x))
xdynamic \leq wt \star xhi + (1 - wt) \star x
get_stats(xdynamic, stat_bandwidth = 100)$stats$autocor
```
# <span id="page-5-0"></span>Index

acf, *[5](#page-4-0)* create\_simulator, [2](#page-1-0) generic\_ews, *[5](#page-4-0)* get\_stats, [3](#page-2-0) kurtosis, *[5](#page-4-0)* pomp, *[3](#page-2-0)* skewness, *[5](#page-4-0)* var, *[5](#page-4-0)*